## **PRINCIPI SOFTVERSKOG INŽENJERSTVA (SI3PSI) jul 2013.**

*Ispit traje 2.5 sata. Nije dozvoljena upotreba literature.*

1. [10] a) Nabrojati i kratko definisati moguće relacije između dva slučaja upotrebe na dijagramu. b) Za svaku relaciju pod a) navesti primer koji je vezan za slučaj upotrebe "naručivanje robe iz web shop-a".

2. [10] Napisati po 5 glavnih komandi, kod sistema za upravljanje verzijama SVN (Subversion) i GIT, a zatim koristeći jedan od tih sistema, navesti redosled svih potrebnih komandi, koje je potrebno izvršiti i objasniti situaciju koja dovodi do konflikta, a zatim napisati komande i objasniti kako se konflikt može rešiti. Pretpostaviti da postoje dva korisnika koji koriste isti SVN/GIT repozitorijum, da u repozitorijumu postoje bar dva fajla i da na početku korisnici nemaju radne - lokalne kopije fajlova iz repozitorijuma. U svakom trenutku navesti i koja je verzija fajla (revizija) sa kojom korisnik radi.

3. [16] Razmatra se GPS tracking sistem za praćenje vozila. Sistem se sastoji od više klijenata K koji se montiraju u vozilu i periodično šalju podatke o geografskoj lokaciji na serversku komponentu S koja se nalazi na Azure oblaku (putem 3G interneta). Operator O može putem web browsera pristupiti komponenti S i pratiti lokaciju izabranog klijenta K. Operator može takođe upravljati klijentom K (npr. uključiti/isključiti ga ili promeniti frekvenciju slanja podataka). Ovaj zahtev se iz browsera, putem komponente S delegira posebnoj serverskoj komponenti M koja se nalazi izvan oblaka (zaštićena firewall-om, sa mogućnošću izlaska na internet). Komponenta M putem SMS poruke šalje upravljački zahtev komponenti K.

- a) Opisati komponentu S po sledećim elementima: koje compute uloge ima (sa kratkim opisom uloge), koje storage servise koristi (i njihove šeme podataka),
- b) U vezi tačke a), nacrtati šemu kako compute uloge međusobno komuniciraju i kako koriste storage uloge (kao u zadacima sa vežbi).

Opisati na koji način se može realizovati komunikacija komponenata K i M.

4. [24] Data je veb aplikacija koja služi za kreiranje, popunjavanje i pregled rezultata popunjavanja ankete, Korisnici sistema su ispitanik i autor ankete. Registracija omogućava unos sledećih podataka: ime, prezime, korisničko ime i lozinka, datum rođenja, kontakt telefon i adresu elektronske pošte.

Nakon uspešnog prijavljivanja na sistem, ispitanik ima mogućnost pregleda svih anketa. Ankete je moguće sortirati, i u opadajučem i u rastućem poretku, po nazivu, datumu početka i datumu kraja ankete. Izborom određene ankete, ispitanik može videti detalje, odnosno početi sa popunjavanjem, ako anketa nije popunjena ili videti svoje rezultate već popunjene ankete (omogućeno je parcijalno popunjavanje). Kada zaključa anketu, izmene više nisu moguće.

Autor ankete može da kreira nove ankete, pregleda, menja i briše ankete koje je napravio. Anketa može biti anonimna ili personalizovana. Ukoliko je personalizovana, treba upamtiti podatke o ispitaniku (ime, prezime, datum rođenja). Za svaku anketu definišu se naziv ankete i trajanje vreme početka i vreme kraja ankete.

Anketa sadrži jedno ili više pitanja. Pitanje je obavezno ili ne, tj. mora se dati odgovor ili je moguće preskočiti pitanje. Svako pitanje se sastoji od teksta pitanja i jednog ili više odgovora. Postoje različite vrste odgovora (za pojedine tipove prikaz je i prototip prikazivanja pitanja i odgovora):

- 1. Izbor jednog odgovora od više ponuđenih (radio dugme ili padajuća lista)<br>1. Tekst pitanja
	- Pini odgavar Chugi edgava Treći odgovor
	- C Cetvrti odgavor
- 2. Izbor više odgovora od više ponuđenih (čekboksovi ili padajuća lista sa izborom više opcija)
- 3. Slobodan unos numeričke vrednosti (jedno ili više polja)
- 4. Slobodan unos kratkog teksta (jedno ili više polja)

## 2. Tekst pitanja

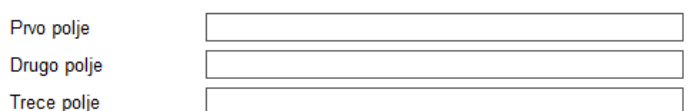

- 5. Slobodan unos dugačkog teksta
- 6. Matrica odgovora, jedan izbor po redu

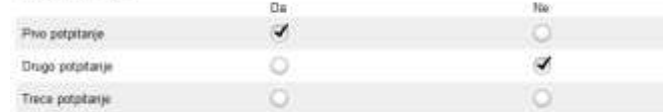

7. Matrica odgovora, više izbora po redu \* 4. Tekst pitania

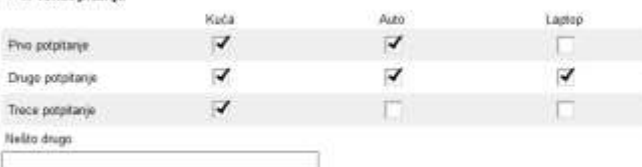

Korisnik može ponovo upotrebiti pitanja koja su korišćena u ranije definisanim anketama (formirati "bazu" svih pitanja, tako da korisnik može da izabere pitanje koje se već pojavilo u nekoj od anketa).

a) [4] Nacrtati dijagrame slučajeva korišćenja (*use case*) za ispitanika i autora ankete.

b) [10] Nacrtati IE model baze podataka, sa svim entetima i vezama, koje su potrebne za realizaciju ove aplikacije koju projektujete, prema opisanoj specifikaciji.

c) [10] Napisati PHP funkciju koja služi za formiranje zbirnog izveštaja nakon završetka neke ankete. Za svako pitanje treba prikazati frekvenciju pojavljivanja svih odgovora u formi:

- tekst pitanja
	- o tekst odgovora,
	- o broj pojavljivanja tog odgovora,
	- o procenat pojavljivanja odgovora.

Dozvoljeno je koristiti sve tabele koje ste definisali u modelu baze pod tačkom b).